**V-uri 100 puncte**  Se consideră un tablou bidimensional cu **m** linii şi **n** coloane. Se numeşte traseu în V o parcurgere prin elementele tabloului astfel:

- se pleacă întotdeauna dintr-un element de pe linia 1 a tabloului, se ajunge în final într-un alt element de pe linia 1 a tabloului, trecând prin cel putin 3 elemente, fără a trece printr-un element de mai multe ori;
- parcurgerea elementelor tabloului se face în forma unei singure litere V ca în desen, dintr-un element putându-se trece doar într-un alt element imediat vecin pe diagonală.

Fiecare element al tabloului conține valori întregi. La parcugerea traseului se calculează suma elementelor de pe traseu.

## **Cerinţă**

Determinati traseul în V care contine cea mai mare sumă. În cazul în care există mai multe trasee cu aceeași sumă, se va alege traseul care parcurge cele mai puține celule. Dacă și în acest caz există mai multe solutii, se alege traseul cel mai din stânga (cel cu indicele coloanei de pornire cel mai mic).

# **Date de intrare**

Din fişierul de intrare **v.in** se citesc:

- de pe prima linie două valori naturale m și n, separate printr-un spațiu, reprezentând numărul de linii şi numărul de coloane ale tabloului
- pe următoarele m linii se află valorile elementelor tabloului de pe fiecare linie, valori separate pe fiecare linie, două câte două, printr-un spaţiu

### **Date de ieşire**

Fisierul de iesire **v**. out va contine o singură linie pe care se află trei valori naturale reprezentând suma valorilor din elementele tabloului pentru traseul ales, coloana de pornire şi linia pe care se află vârful V-ului.

**Atenţie!** Datele din fişierul de ieşire trebuie să fie în ordinea specificată mai sus (sumă, coloană, linie).

### **Restricţii**

- $1 \le m, n \le 100$
- -60000 ≤ valorile elementelor tabloului ≤ 60000

Conform datelor de intrare, suma valorilor din elementele oricărui traseu nu depăşeşte 1.000.000.000 **Exemplu:**

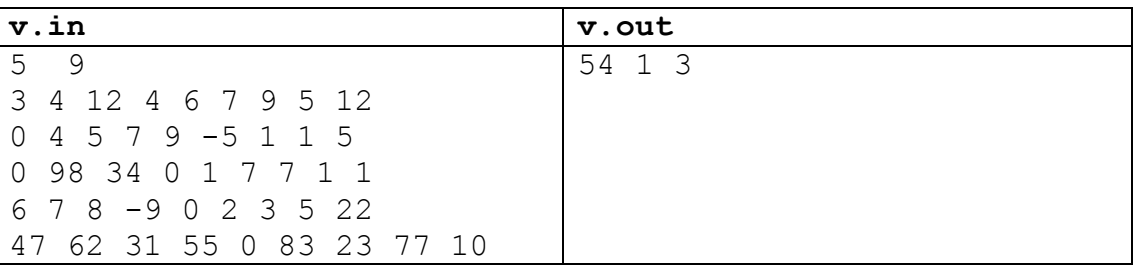

Exemple de alte trasee care se pot crea conform datelor de mai sus, dar care au suma mai mică decât cea din rezultat:

## **Olimpiada naţională de informatică Clasa a VII-a**

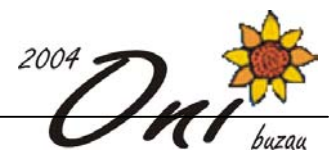

| 3  | 4  | 2  | 4  | Á |    | 9  | -5 | 12 |
|----|----|----|----|---|----|----|----|----|
| 0  | 4  |    |    | 9 |    |    |    | -5 |
| 0  | 98 | 34 | 0  |   |    |    |    |    |
| 6  |    | 8  | -9 | 0 | Q  | 3  | 5  | 22 |
| 47 | 62 | 31 | 55 | 0 | 83 | 23 | 77 | 10 |

**Timp maxim de execuţie: 1 secundă/test** 

**Jetoane 100 puncte**  Ionel este elev în clasa a IV-a şi părinţii s-au gândit la o metodă eficientă prin care el să înveţe numerele mari şi modul lor de formare. În acest scop i-au cumpărat un joc cu jetoane. Pentru fiecare cifră există câte 10 jetoane inscripţionate pe una din feţe cu cifra respectivă. Ionel poate forma numere prin asezarea jetoanelor unul lângă altul. Părinții îi cer lui Ionel să formeze numere, pe rând, care să aibă suma cifrelor **S** şi să fie mai mici decât **10a** . Pentru că este dificil să-l urmărească în formarea numerelor, părinții doresc să știe câte astfel de numere distincte știe Ionel să formeze.

## **Cerinţă**

Câte numere distincte a format Ionel?

### **Date de intrare**

În fişierul **jetoane.in,** pe prima linie se găseşte numărul **S** iar pe a doua linie numărul **a**.

### **Date de ieşire**

În fişierul **jetoane.out** se va scrie pe un singur rând numărul cerut.

## **Restricţii**

 $1 < S < 10$  $1 \le a \le 10$ **S** şi **a** sunt numere naturale.

#### **Exemple**

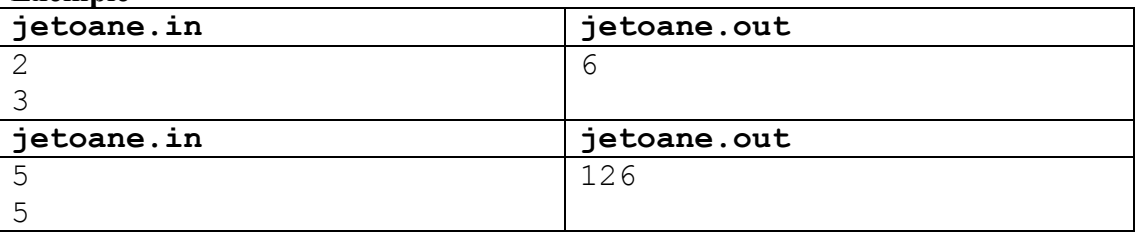

## **Explicaţii**

În cazul primului exemplu (**S**=2 şi **a**=3) Ionel formează numerele: 2, 11, 20, 101, 110, 200.

# **Timp maxim de execuţie:** 1 secundă/test

#### **Neo 100 puncte**

Neo, eroul din filmul Matrix, pentru a-şi învinge adversarii are nevoie de energie. El a descoperit în matrice o zonă care cuprinde locaţii consecutive numerotate de la **1** la **N**, fiecare dintre ele generând o anumită cantitate de energie, pozitivă sau negativă, cunoscută.

Neo are posibilitatea să pătrundă în această zonă printr-o singură locaţie şi poate părăsi zona o singură dată. El, odată intrat în zona energetică, trebuie să străbată locaţiile în ordinea crescătoare a numărului lor, iar energia acumulată într-o locaţie multiplică de atâtea ori energia deja acumulată de

## **Olimpiada naţională de informatică Clasa a VII-a**

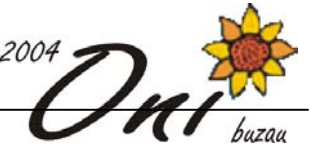

Neo. De asemenea, dacă într-o locație se află energie negativă, iar Neo a acumulat până în acea locație energie pozițivă, toată energia lui se transformă în energie negațivă, dar dacă în drumul său Neo întâlnește o altă locație cu energie negativă, iar energia deținută de el este tot negativă, toată energia lui devine pozitivă. Energia iniţială a lui Neo are valoarea 1.

# **Cerinţă**

Ajutaţi-l pe Neo să descopere locaţia în care trebuie să intre şi locaţia în care trebuie să părăsească zona energetică pentru a acumula cea mai mare cantitate de energie pozitivă posibilă.

## **Date de intrare**

Din fişierul **NEO.IN** se citesc:

- de pe linia 1 numărul locatiilor energetice
- de pe linia 2 un șir de numere întregi reprezentând cantitatea de energie a fiecărei locații, valori separate două câte două printr-un spațiu

## **Date de ieşire**

In fişierul **NEO.OUT** se scriu:

- pe linia 1 cantitatea de energie acumulată de NEO
- pe linia 2 două valori separate printr-un spațiu: numărul de ordine al locației în care NEO pătrunde în zona energetică și numărul de ordine al locației în care NEO iese din zona energetică. Dacă nu se poate obține energie pozitivă, cantitatea de energie acumulată și numărul de ordine al locațiilor vor fi 0.

### **Restricţii şi precizări:**

 $1 \le N \le 100$ ,

 $-3 \le$  valoarea energiei dintr-o locație  $\le$  3

 $-2.000.000.000 \le$  produsul tuturor energiilor  $\le$  2.000.000.000

Dacă există mai multe soluții pentru datele de intrare, se va afisa una singură.

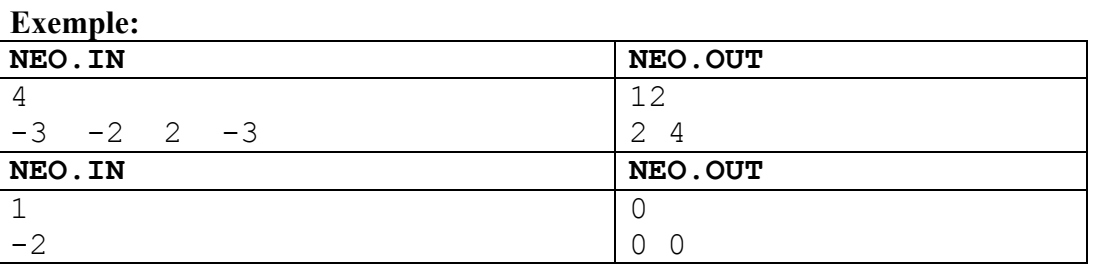

**Timp maxim de execuţie/test: 1 secundă.**